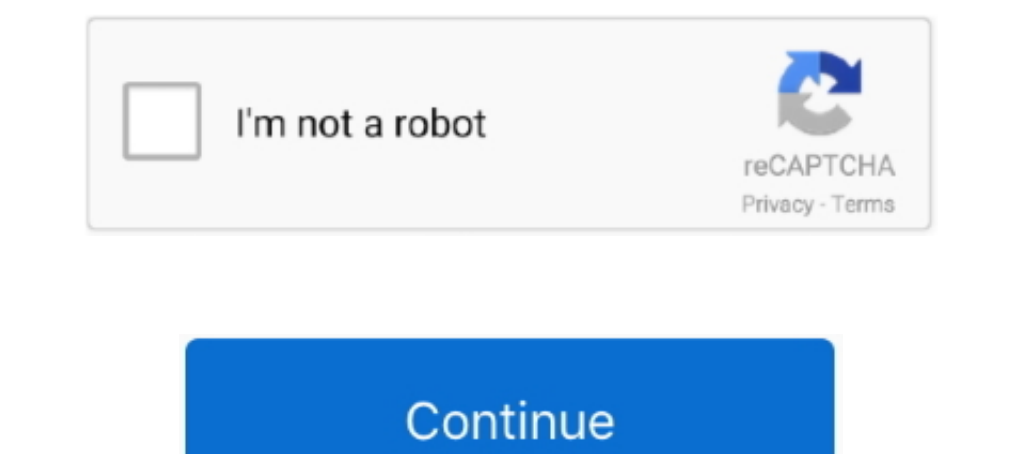

## **Silo 2 Activation Code And Serial Numbergolkes**

2. Software key protection: You can use ARCHLine.XP software on ONE computer, ... XP features will stop working until you enter your serial code (demo mode).. In order to activate your license, you need to get a Site Key. Interveloperate Collip Processor 2 GHz Interveloperate educativate the software over the Internet, obtain here a digital signature using your activation key and the serial of the machine .... 2. Introduza el código de acti Activate My Forum. quantité de Test VOLKA TV PRO 2 24H + .... 2. Install AnyLogic and run it. An activation wizard will show up automatically (to open it again later ... That is why you need to request a key from the compu Ubisoft ...

7fd0e77640